**Our next meeting is:**

**June 19th — Tuesday** *First Christian Church*

**6:30 PM — Socializing, news and announcements 7:00 PM — Presentations begin**

**This month's topic:**

# **MISSION CONTROL**

**A complete look at how to navigate and control your Mac quickly and easily, using OS X's new Mission Control to be presented by Tom Davis**

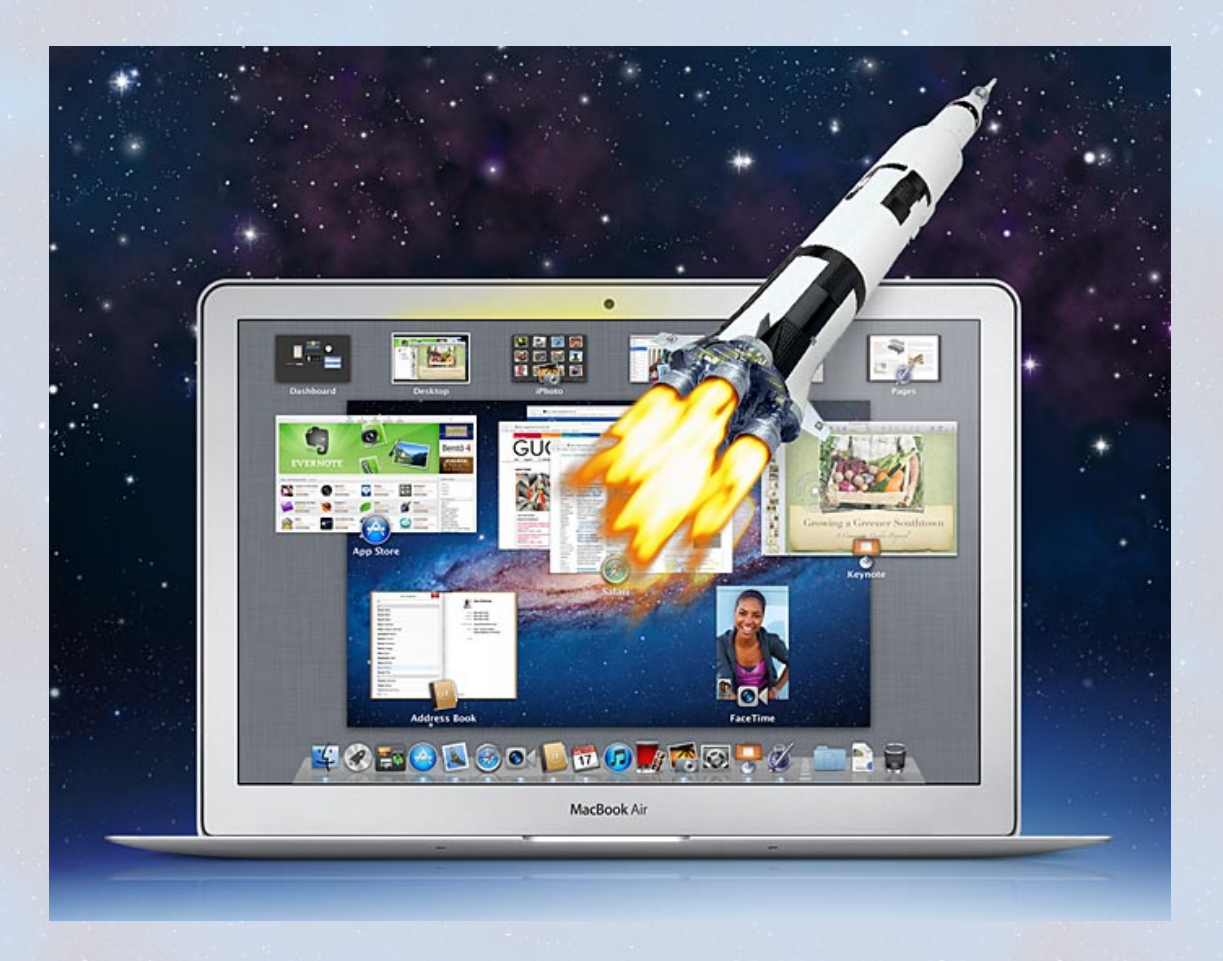

**There are many ways to get to files on your Mac and to organize your workspaces, but Lion has a remarkable feature which gives you an overview of virtually everything happening on your Mac. Picking up where Dave Marra left off, Tom will show ways to navigate and control your Mac quickly and easily, using OS X's new Mission Control. From open windows to multiple desktops to groups of apps and more, Mission Control provides a handy bird's-eye view of everything. Too much clutter on your screen? Take control with Mission Control. Rocket not included. And on that score, despite its use of the term "Mission Control," Apple has yet to launch rockets into space.**

**Also,**

## **BACK TO MAC BASICS**

**In this segment, we focus on more fundamental skills, to make life a little easier for those who are trying to learn how to use their Macs. This month:**

> **HOW TO CALIBRATE YOUR MONITOR FOR GREAT COLOR to be presented by Rob Ellis**

**On Tuesday, Rob will show surprisingly fast and simple steps to calibrate your Mac's monitor for accurate color, contrast and brightness.**

*Our meeting location:*

 $\frac{1}{2}$  ,  $\frac{1}{2}$  ,  $\frac{1}{2}$  ,  $\frac{1}{2}$  ,  $\frac{1}{2}$  ,  $\frac{1}{2}$  ,  $\frac{1}{2}$  ,  $\frac{1}{2}$  ,  $\frac{1}{2}$  ,  $\frac{1}{2}$  ,  $\frac{1}{2}$  ,  $\frac{1}{2}$ 

*First Christian Church 6900 Market Avenue North Canton, OH 44721 (330) 456-2600*

### **DIRECTIONS TO THE MEETING ROOM**

#### **SHORTEST, QUICKEST WAY:**

- *Upon entering the parking lot, drive around the left side toward the back of the building*
- *You will see a covered entrance and the name HERITAGE HALL. Park your car and come in that entrance*
- *The FIRST DOOR on your left is numbered 1018C*
- *Come on in*

#### **LONGER WAY:**

- *Come in through the main door at the front of the building*
- *Follow the corridor to the left all the way to the back of the building*
- *The LAST DOOR on your right is 1018C*

*For a map of the area, along with options to get directions from anywhere, [please click here](http://maps.google.com/maps?f=q&hl=en&geocode=&q=6900+Market+Ave+N,+Canton,+OH+44721&sll=40.79057,-81.542358&sspn=0.008285,0.013475&ie=UTF8&ll=40.881771,-81.363609&spn=0.008274,0.013475&z=16&iwloc=addr)*

\_\_\_\_\_\_\_\_\_\_\_\_\_\_\_\_\_\_\_\_\_\_\_\_\_\_\_\_\_\_\_

**In contrast to other Mission Controls, there is no need to memorize technical manuals and undergo rigorous training and testing—quite the opposite. Lion's Mission Control makes it easy to navigate your Mac. Please join us on Tuesday for the full scoop. And please feel free to bring a friend. See you there!**

*— Rob Ellis MAC2 Macintosh Users Group*